## SAP ABAP table MEREP STRPRF {Prefix of Structure (TOP, 010, 020...)}

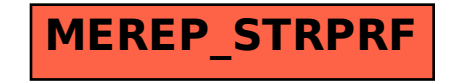